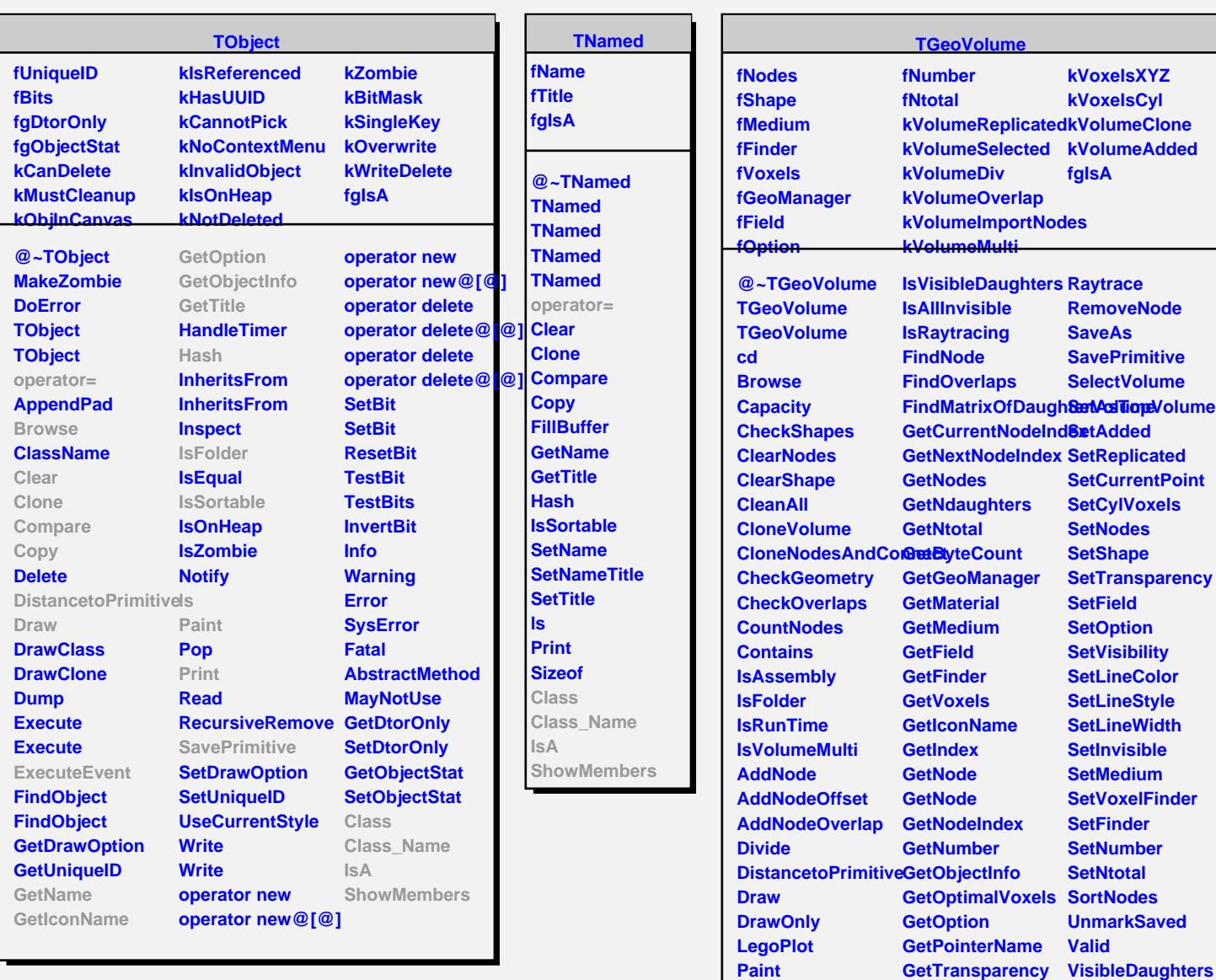

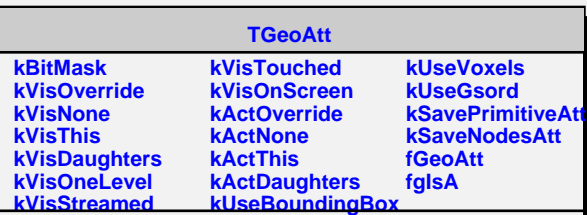

**MakeCopyVolume IsA MakeCopyNodes OptimizeVoxels RandomPoints RandomRays**

**InvisibleAll Voxelize Weight WeightA Class Class\_Name**

**ShowMembers Streamer StreamerNVirtual**

**GetShape GrabFocus Gsord IsStyleDefault InspectMaterial InspectShape**

**PrintNodes PrintVoxels ExecuteEvent IsAdded IsReplicated IsSelected IsCylVoxels IsXYZVoxels IsTopVolume IsValid IsVisible**